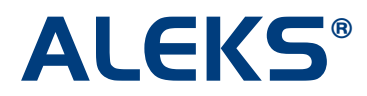

## **Average Progress Report (APR)**

The Average Progress Report (APR) is available to ALEKS school administrators. This feature allows administrators to run a report on student mathematics achievement and compare class performance for any time interval, beginning with a one month minimum. The APR Report provides a comprehensive overview of student and class performance, and is just one of the many robust reports available to help monitor dramatic learning outcomes achieved with ALEKS.

The APR Report can be generated from the Advanced Module of an ALEKS Administrator Account. Click on the "Advanced" tab to transition from the Basic Module to the Advanced Module, followed by clicking on the "Enter the 'Advanced' Teacher Module" link.

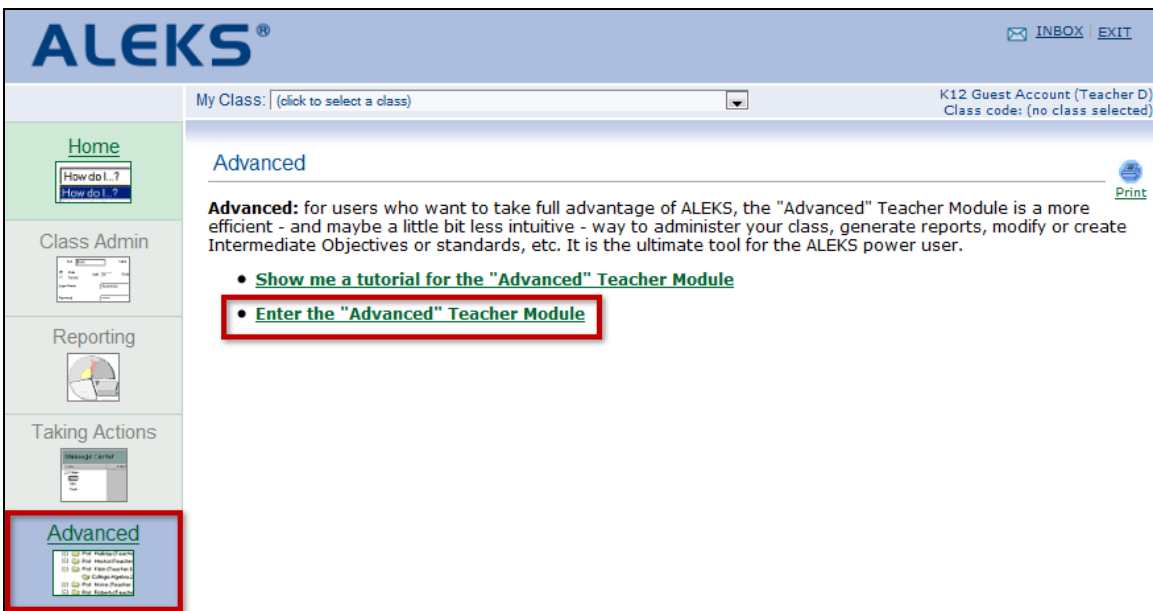

Click on the "Server Stats" button located on the top-left side of the page.

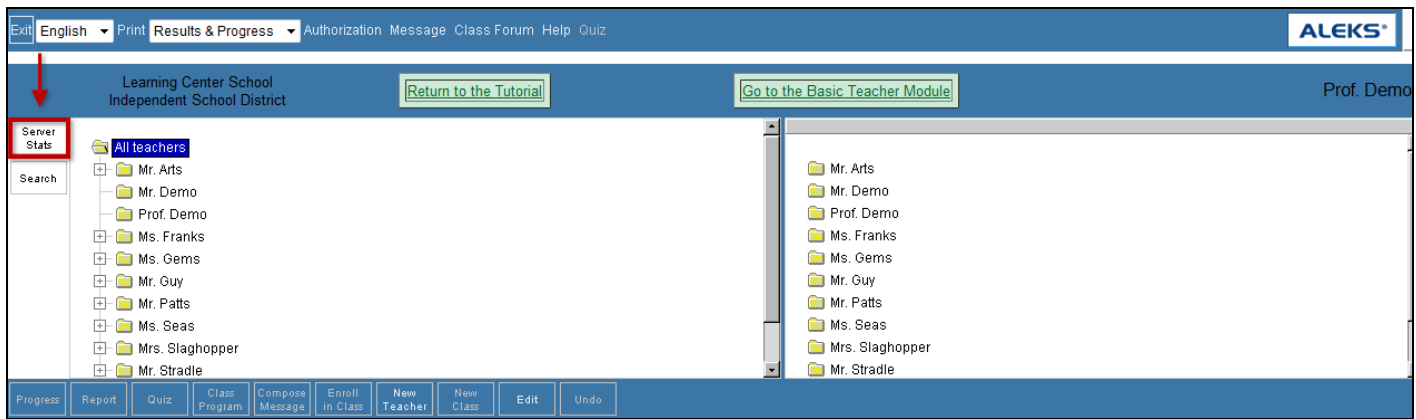

From the "Statistics" drop down menu, select "Average Progress Report" and click on the "Compute" button. Next, select a timeframe for the report, and select an option from the drop-down menu to highlight students who have met a specified time requirement in ALEKS. Click on the "Generate PDF" button to generate the report in PDF format.

Note: The minimum time period that may be selected is one month.

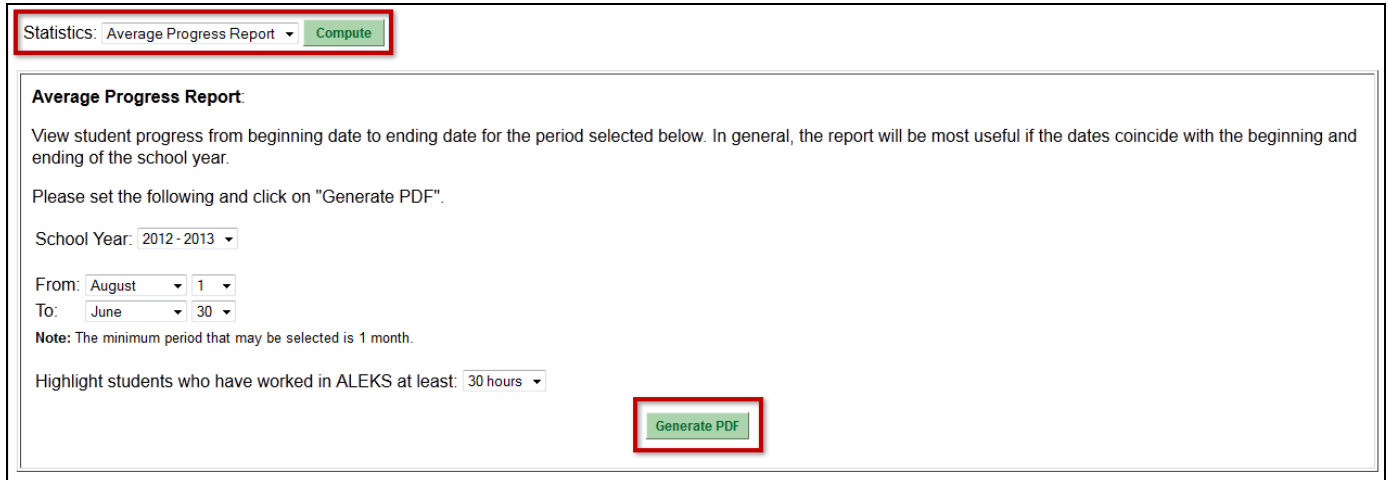

The first page of the report displays the following useful information to administrators:

- a complete list of the ALEKS courses at the school
- the number of students in each of these courses
- the average number of hours spent in ALEKS
- the students' beginning knowledge
- the students' ending knowledge
- the percentage points gained

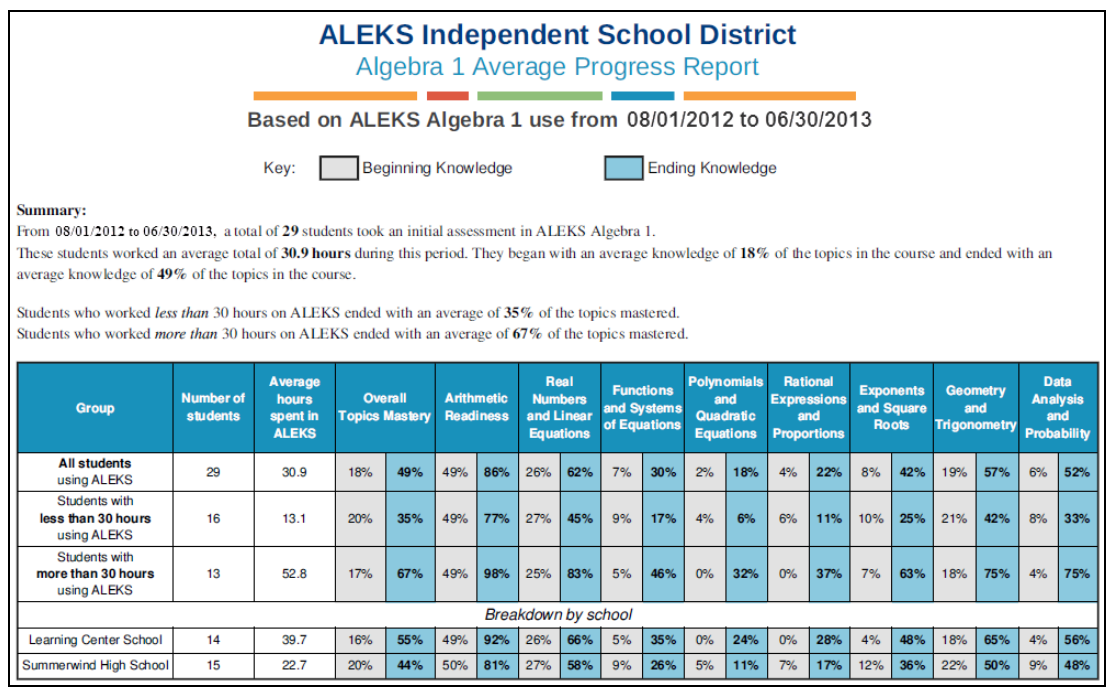

Subsequent pages in the report provide information for each ALEKS class within the school, including:

- the number of students who have taken assessments
- the total hours worked during the timeframe
- the average number of hours spent in ALEKS
- the students' average beginning knowledge
- the students' average ending knowledge
- the percentage of topics mastered by students who worked more than the indicated time requirement
- the percentage of topics mastered by students who worked less than the indicated time requirement

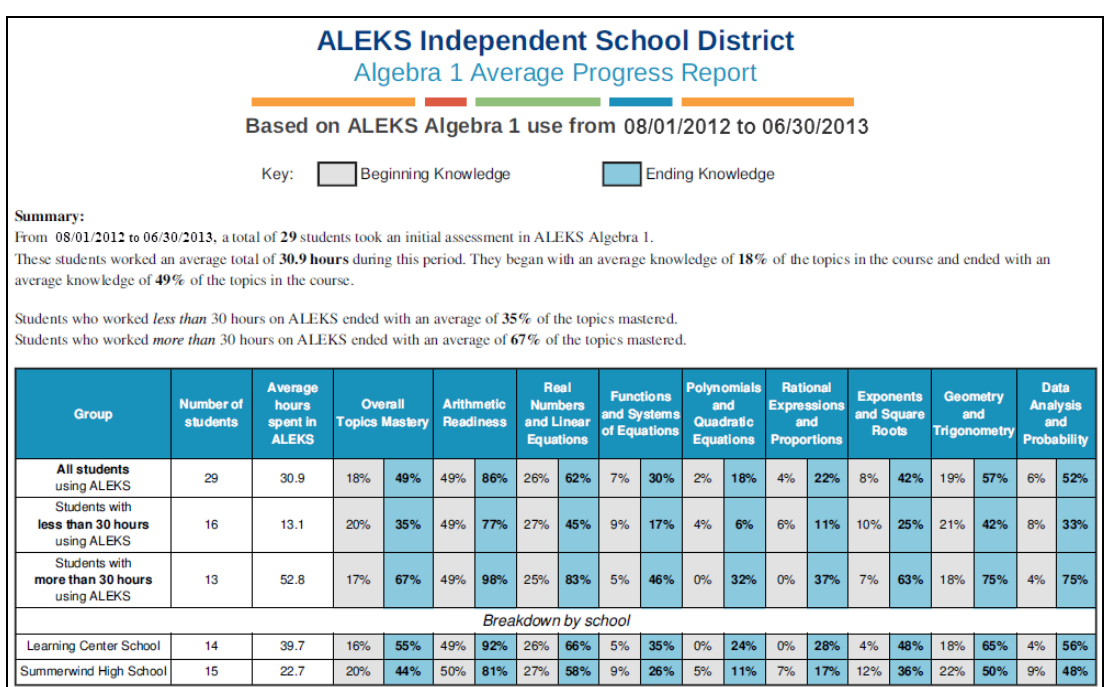